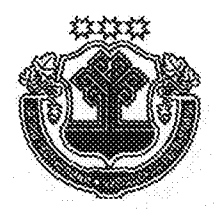

# члин республикин пуслахён<br>УКАЗЁ

# **YKA3** ГЛАВЫ ЧУВАШСКОЙ РЕСПУБЛИКИ

#### О награждении государственными наградами Чувашской Республики

За достигнутые трудовые успехи и многолетнюю добросовестную работу наградить

## ПОЧЕТНОЙ ГРАМОТОЙ ЧУВАШСКОЙ РЕСПУБЛИКИ

Якимова Николая Петровича - директора автономного учреждения Чувашской Республики дополнительного профессионального образования «Учебный центр «Нива», г. Чебоксары.

За заслуги в области здравоохранения и многолетнюю добросовестную работу присвоить почетное звание

### «ЗАСЛУЖЕННЫЙ ВРАЧ ЧУВАШСКОЙ РЕСПУБЛИКИ»

Бесчастновой Марине Николаевне - заместителю главного врача по поликлиническому разделу работы бюджетного учреждения Чувашской Республики «Центральная городская больница», г. Чебоксары

Майковой Людмиле Петровне - заведующему отделением функциональной диагностики - врачу ультразвуковой диагностики бюджетного учреждения Чувашской Республики «Президентский перинатальный центр»

Майриной Татьяне Петровне - заведующему отделением восстановительного лечения - врачу-физиотерапевту бюджетного учреждения Чувашской Республики «Городская клиническая больница № 1», г. Чебоксары

Мулендееву Сергею Васильевичу - заместителю главного врача по медицинской части автономного учреждения Чувашской Республики «Городская стоматологическая поликлиника», г. Чебоксары.

За заслуги в области сельского хозяйства и многолетний добросовестный труд присвоить почетное звание

«ЗАСЛУЖЕННЫЙ МЕХАНИЗАТОР ЧУВАШСКОЙ РЕСПУБЛИКИ» Мочалову Юрию Федоровичу - трактористу федерального государственного унитарного предприятия «Колос», Цивильский район.

Глава Чувашской Республики - М. Афиатьев **ANDREW IVI.K**<br>— Управление<br>— N2 1 ec<sub>u</sub>y  $\frac{5}{1}$ г. Чебоксары 28 марта 2019 года  $N_2$  41